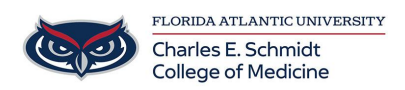

[Knowledgebase](https://comsupport.fau.edu/kb) > [Email and Collaboration](https://comsupport.fau.edu/kb/email-and-collaboration-2) > [OneDrive: Sharing Instructions](https://comsupport.fau.edu/kb/articles/onedrive-sharing-instructions)

## OneDrive: Sharing Instructions

Christine Clevenger - 2018-05-30 - [Email and Collaboration](https://comsupport.fau.edu/kb/email-and-collaboration-2)

Tags [Collaborate](https://comsupport.fau.edu/search/labels/all/Collaborate) [Collaboration](https://comsupport.fau.edu/search/labels/all/Collaboration) [OneDrive](https://comsupport.fau.edu/search/labels/all/OneDrive)

[Share](https://comsupport.fau.edu/search/labels/all/Share)

Related Content

• [OneDrive: How to Access OneDrive](https://comsupport.fau.edu/kb/articles/onedrive-how-to-access-onedrive)